## **Beginners Adobe Captivate Course**

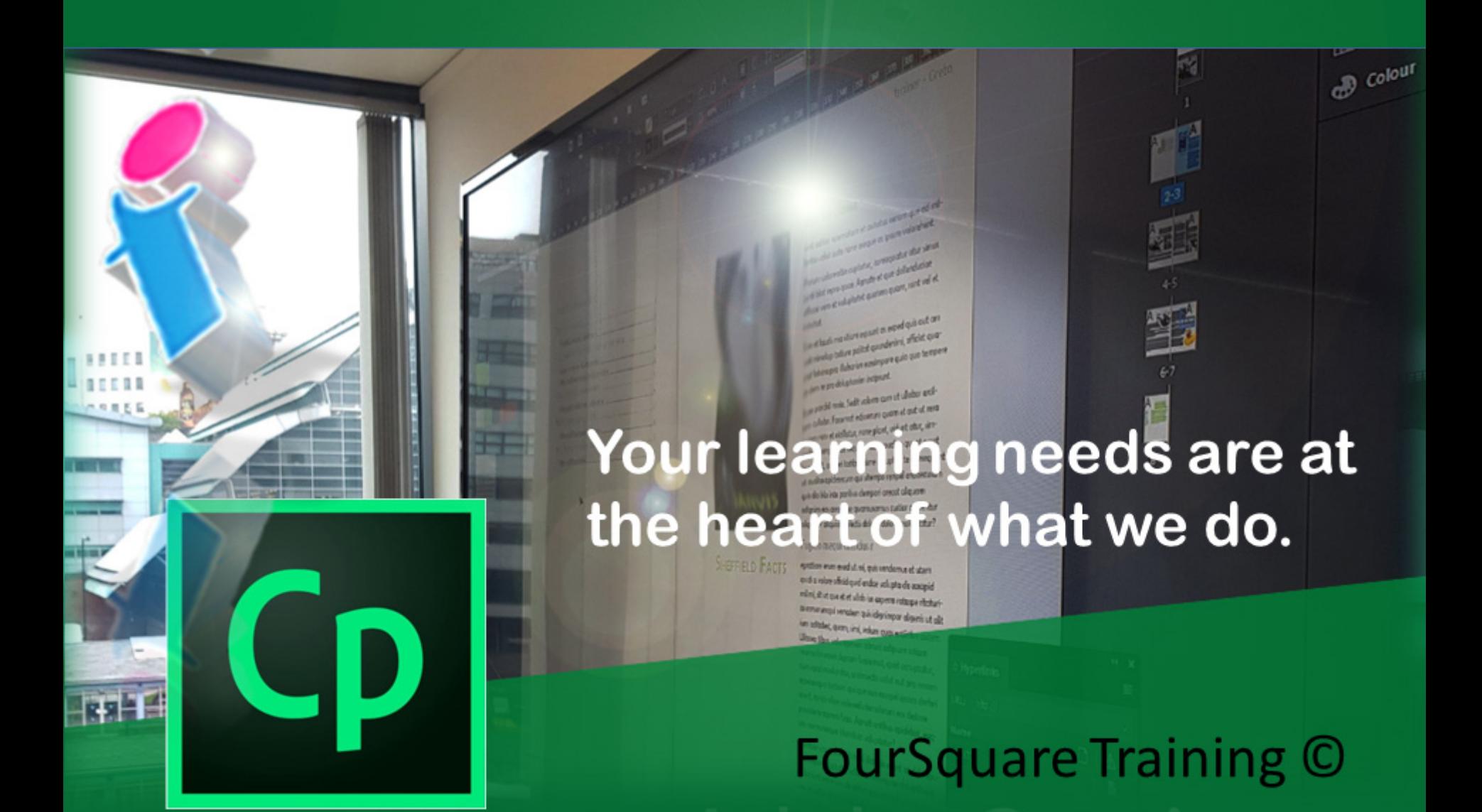

## **Essentials Adobe Captivate training - Beginners one day course**

We specialise in delivering flexible training programmes and the actual course content, topics and syllabus taught will vary depending upon your learning requirements and upon the version of the software taught.

- 1. Introduction to Adobe Captivate
	- o Starting your Captivate project
	- o Working with workflows in Captivate
	- o Understanding the principles of Computer-Based Training (CBT)
	- o Demonstration of Captivate in action
	- o Planning your First Captivate Project
- 2. Editing your First Captivate Project
	- o Understanding Captivate Workspaces
	- o Using Captivate Panels
	- o Inserting, adding and manipulating slides
	- o Using the Filmstrip
	- o Adding Text captions
	- o Understanding Mouse properties and pointer paths
- 3. Recording Your Captivate Projects
	- o Using the Recording Window
	- o Running Demonstration Mode
	- o Setting your Resolution & Recording Size
	- o Using Recording simulations
	- o Exploring the recording simulations mode
- 4. Captivate Timeline
	- o Understanding the Timeline
	- o Layers on the Timeline
	- o Adjusting your Slide Timings
- 5. Working with Image and Sound
	- o Movie properties
	- o Controlling Bandwidth usage and analysing your usage
	- o Resizing your images
	- o Setting Frame Rates
	- o Adding text animation
	- o Incorporating Flash videos into your projects
	- o Setting Flash video properties
	- o Script plan
	- o Incorporating audio recordings
	- o Adding audio tracks to your project
	- o Using background audio tracks

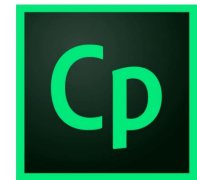

- 6. Recording a simulation
	- o Customising the recording options
	- o Inserting check boxes
	- o Inserting buttons (Text and Image)
- 7. Rollovers
	- o Inserting a Rollover Caption
	- o Inserting a Rollover Slidelet
	- o Inserting Rollover Images into your projects
	- o Setting a Zoom area
- 8. Adding quiz slides
	- o Inserting quizzes
	- o Editing your quiz slides
	- o Setting up multiple choice option slides
	- o setting up True or False option slides
	- o Editing your question slides
	- o Setting reporting options for your quizzes
	- o Tracking users' quiz scores and results
	- o Getting started with the LMS (Learning Management System)
- 9. Learning Management System
	- o Understanding the benefits of e-learning
	- o Understanding e-learning management
	- o Using the e-learning output option
	- o Managing Project updates
- 10. Menu Builder
	- o Creating menu builder projects
	- o Considerations for publishing your projects
	- o Format, styles and options
	- o Final editing of your Projects
- 11. Publishing the Project

## Scan the QR Code for more course information:

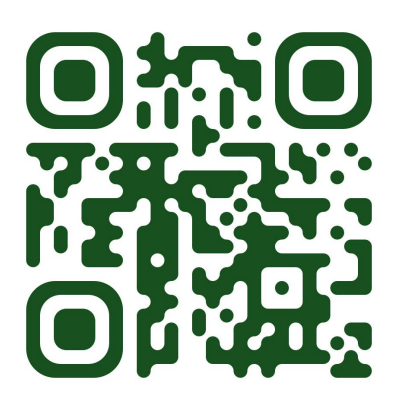

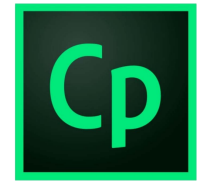

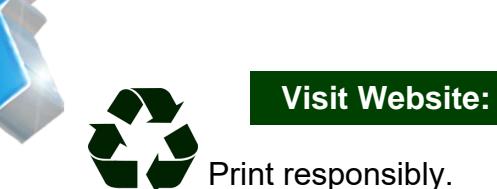

FourSquare Innovations Ltd | info@foursquaretraining.co.uk| 0844 493 3699